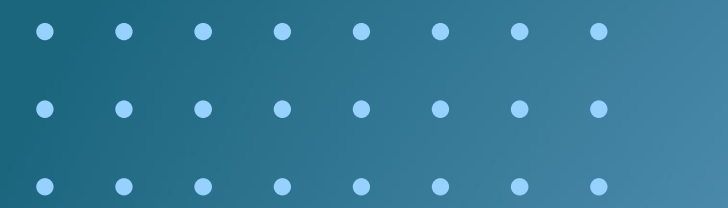

# *MANUAL DE PREENCHIMENTO*

# **Notificações de Início (NIA) e de Término (NTA) de Atividades Geofísicas**

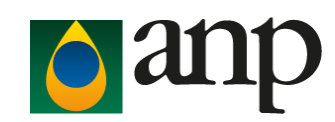

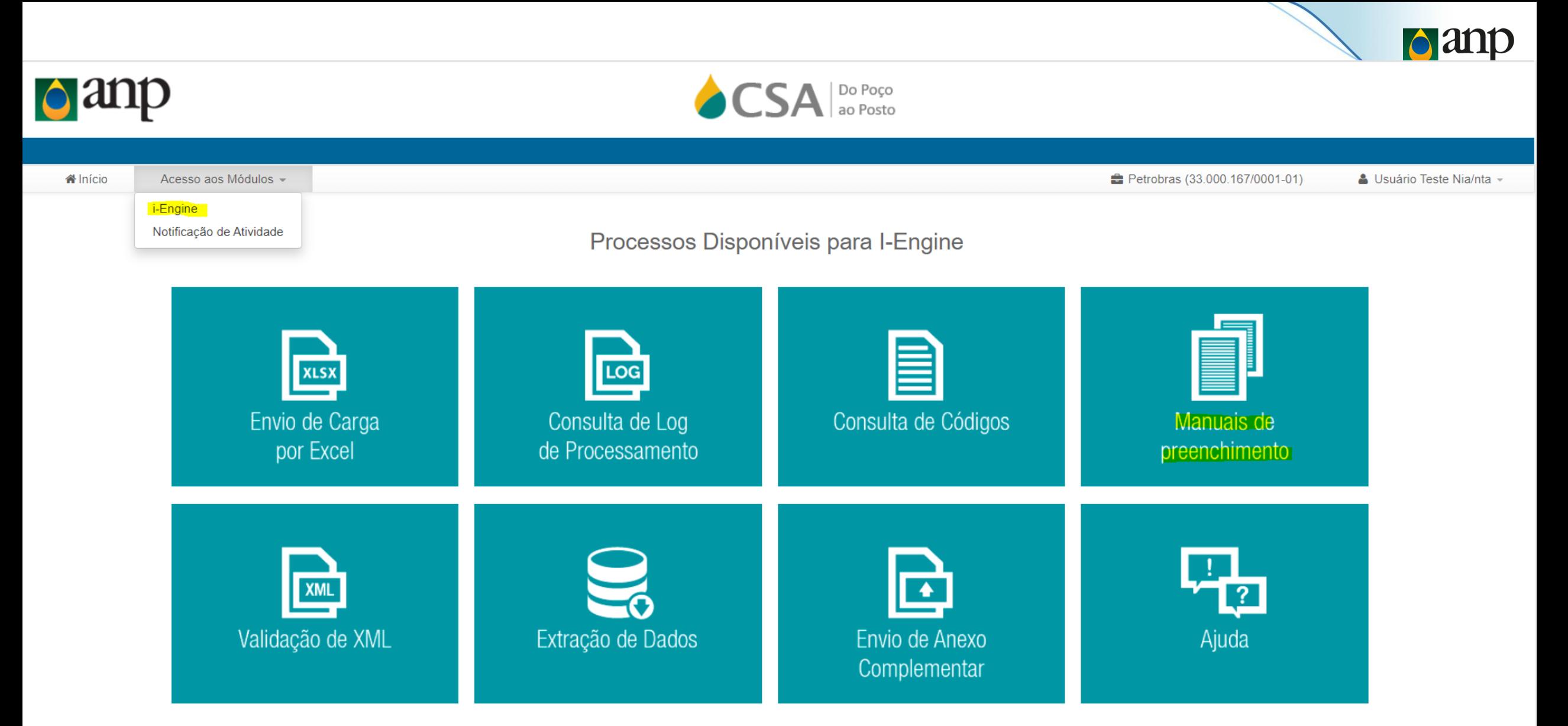

# Sistema "Do Poço ao Posto" (DPP)

**d**anp

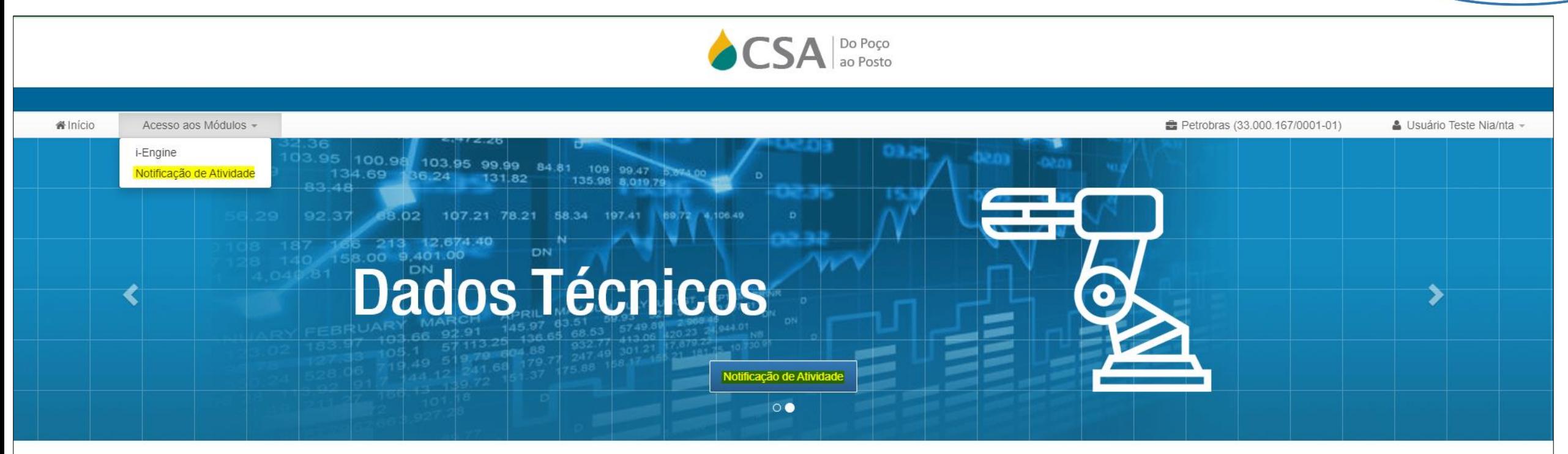

"Este sistema apoia as competências da ANP nas áreas de Upstream e Downstream."

# HOME PAGE – NIA / NTA

**d**anp

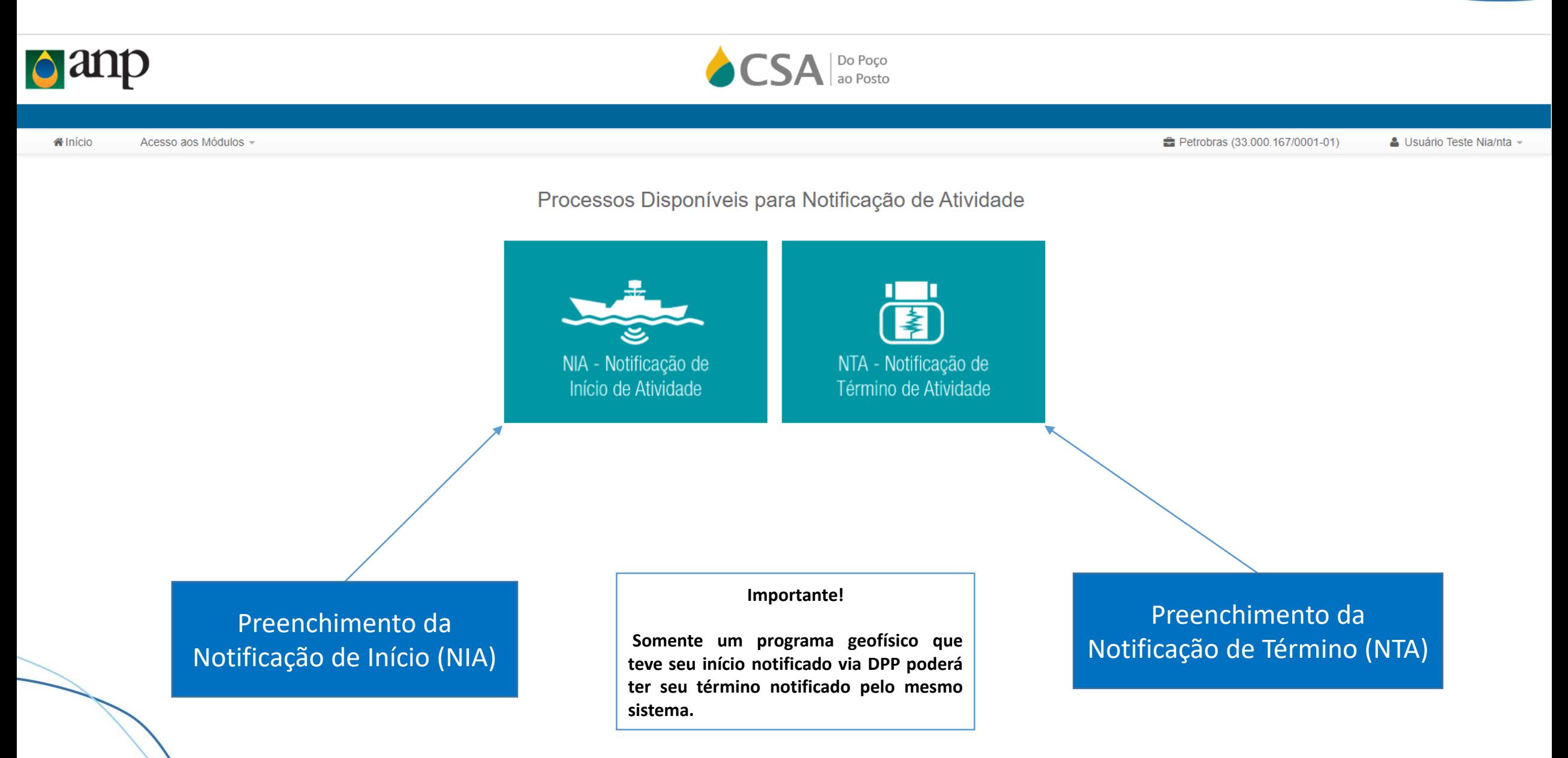

## NOTIFICANDO O INÍCIO DA ATIVIDADE

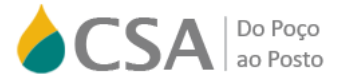

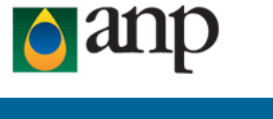

**W** Início Acesso aos Módulos - Petrobras (33.000.167/0001-01) Usuário Teste Nia/nta -

**d**anp

Processos Disponíveis para Notificação de Atividade

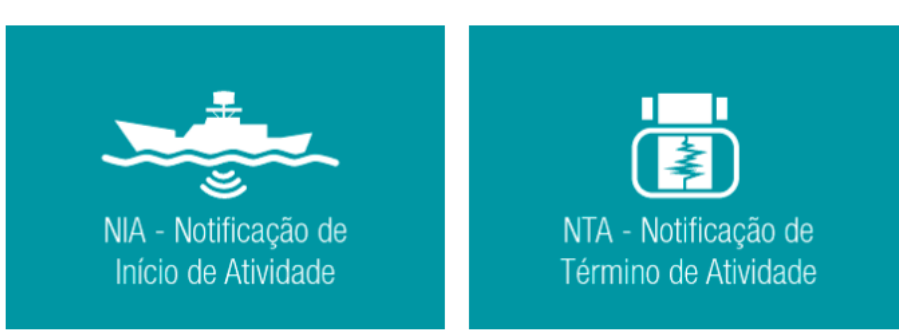

Preenchimento da Notificação de Início (NIA)

## NOTIFICANDO O INÍCIO DA ATIVIDADE

#### CONSULTAR PROGRAMA - INÍCIO DE ATIVIDADE

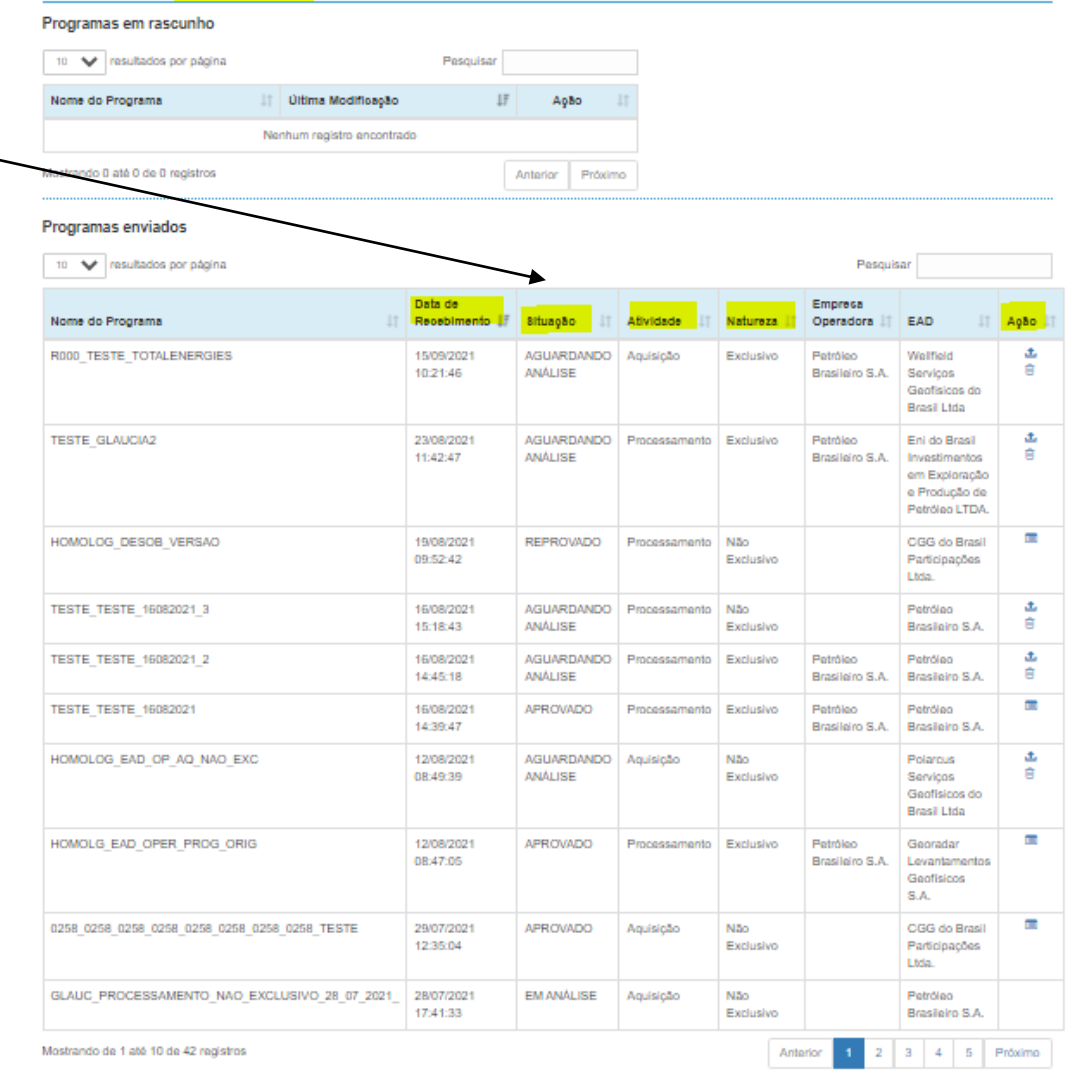

Para acompanhar o status de um notificação de início já submetida.

Nota: Somente após a alteração para o status de APROVADO será possível submeter a notificação de término.

> Para dar início a um novo preenchimento da NIA.

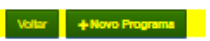

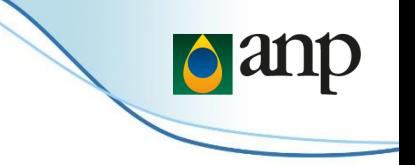

# Dados Básicos

### Programa Original: Esta ABA surgirá apenas quando selecionado

a atividade de PROCESSAMENTO.

**dan** 

### NOTIFICAÇÃO DE INÍCIO DE ATIVIDADE

### Atividade:

- (1) Aquisição;
- (2) Processamento ou Reprocessamento; e
- (3) Elaboração de Estudos

### A nomenclatura deverá:

- 1. Conter até 45 caracteres;
- 2. Ter as letras em "Caixa Alta";
- 3. Ser iniciado pelo número de Equipe / Empresa titular do dado (Exclusivo = Concessionário; Não-Exclusivo = EAD);
- 4. Se for um reprocessamento, ter a nomenclatura precedida pela letra "R";
- 5. Sempre ter o "\_" como separador.

### Ex. Aquisição : 0000\_2D\_SIS\_EXEMP\_MANUAL

Ex. Reprocessamento: R0000\_2D\_SIS\_EXEMP\_MANUAL

### **IMPORTANTE!**

**Para dados NÃO-EXCLUSIVOS e de FOMENTO surgirá o campo para informar o número da AUTORIZAÇÃO vigente.**

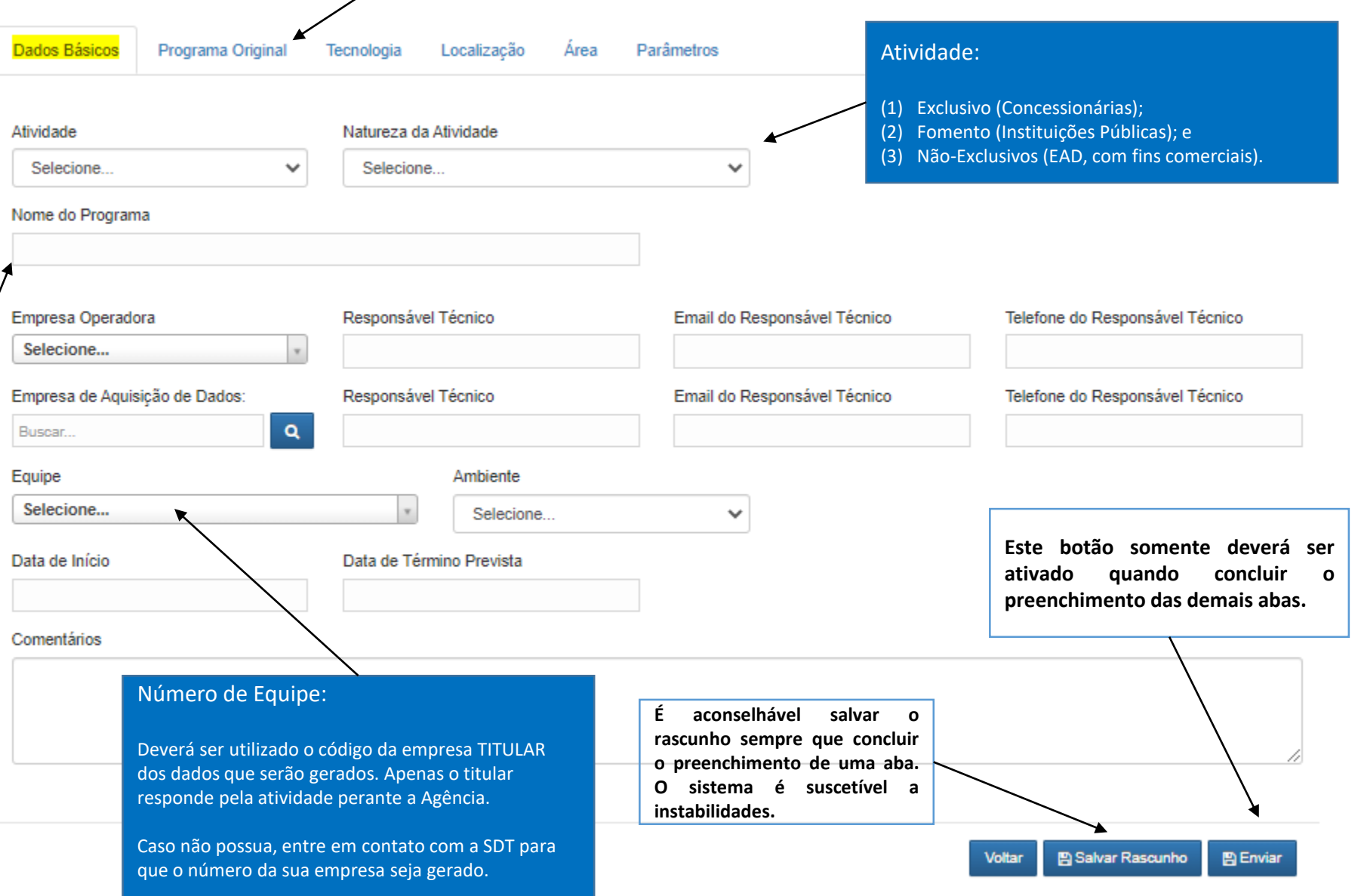

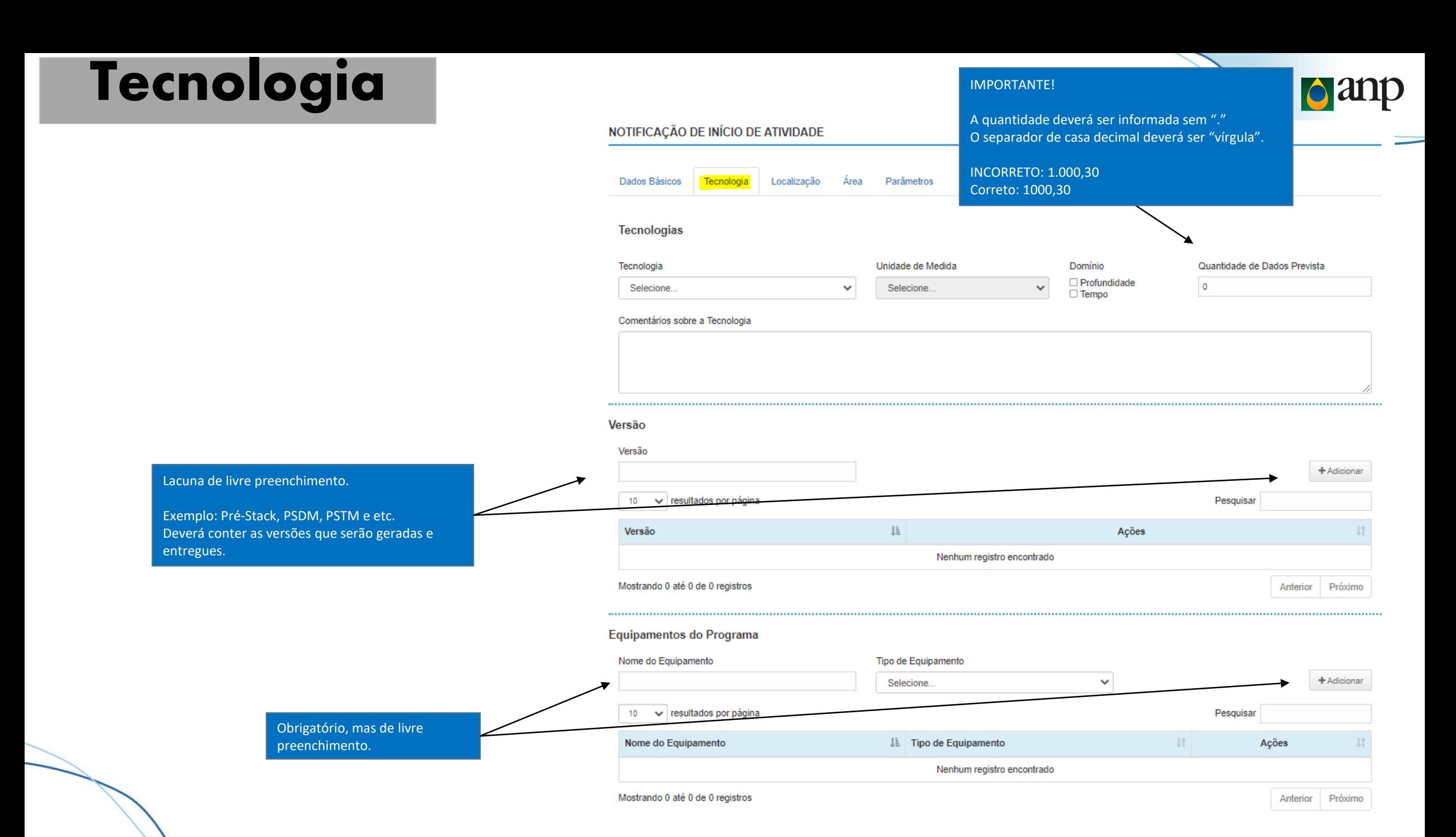

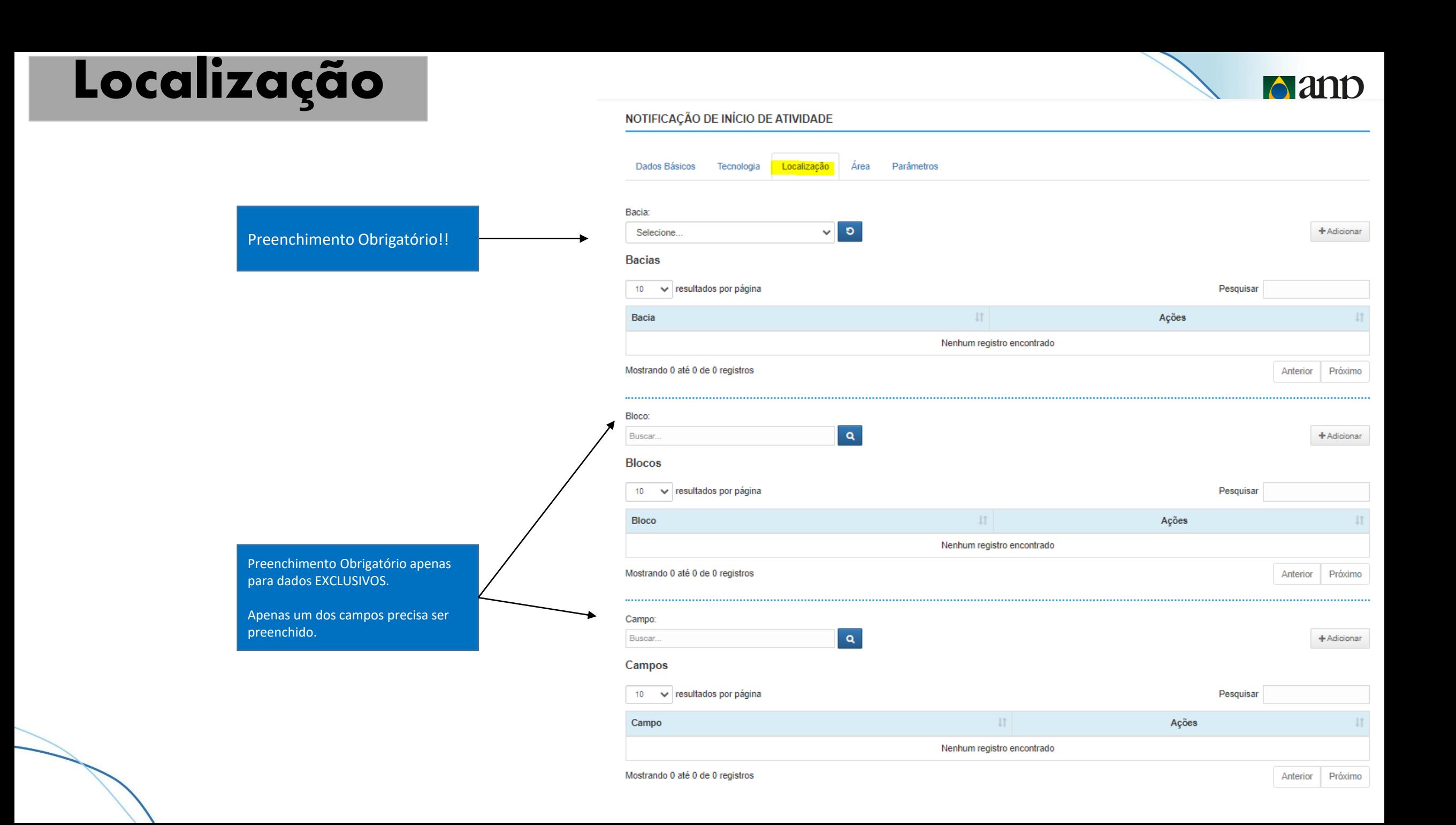

# **Área**

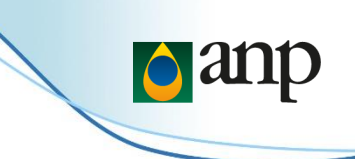

#### **Polígono de Aquisição**

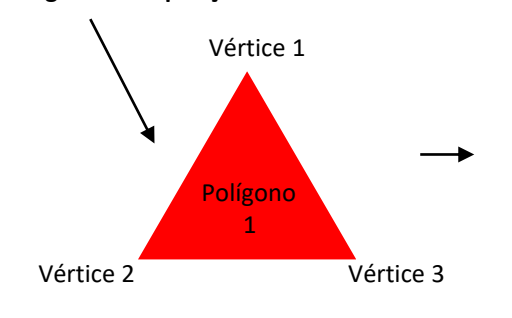

Preenchimento quando dados em unidade quadrática. Para um polígono (1) qualquer, deverá ser preenchido: Identificador = 1; Vértice 1; Lat a/Long b  $\rightarrow$  Adicionar Identificador = 1; Vértcie 2; Lat c/Long d  $\rightarrow$  Adicionar Identificador = 1; Vértice 3; Lat e/Long  $f \rightarrow$  Adicionar

#### IMPORTANTE!

Na inviabilidade de preenchimento (para unidade quadrática), o sistema aceitará o envio da planilha como anexo logo após o envio da NIA (informado no final deste manual).

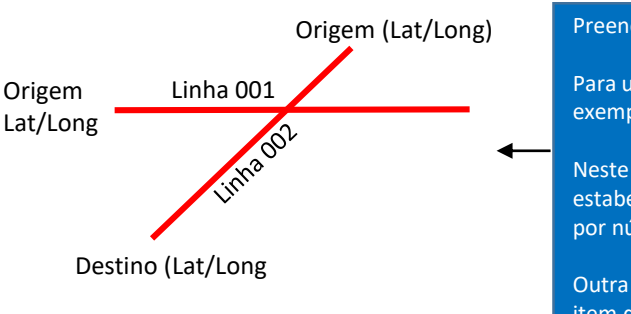

Preenchimento quando dados em unidade linear.

Para um programa qualquer, deverá ser preenchido conforme exemplo ao lado.

Neste momento, a nomenclatura da linha não deverá seguir o estabelecida pelos padrões ANP. Elas deverão ser identificadas por números inteiros.

Outra possibilidade é a importação de planilha diretamente no item destacado em laranja (ao lado). Para 3D a importação ainda encontra-se em desenvolvimento.

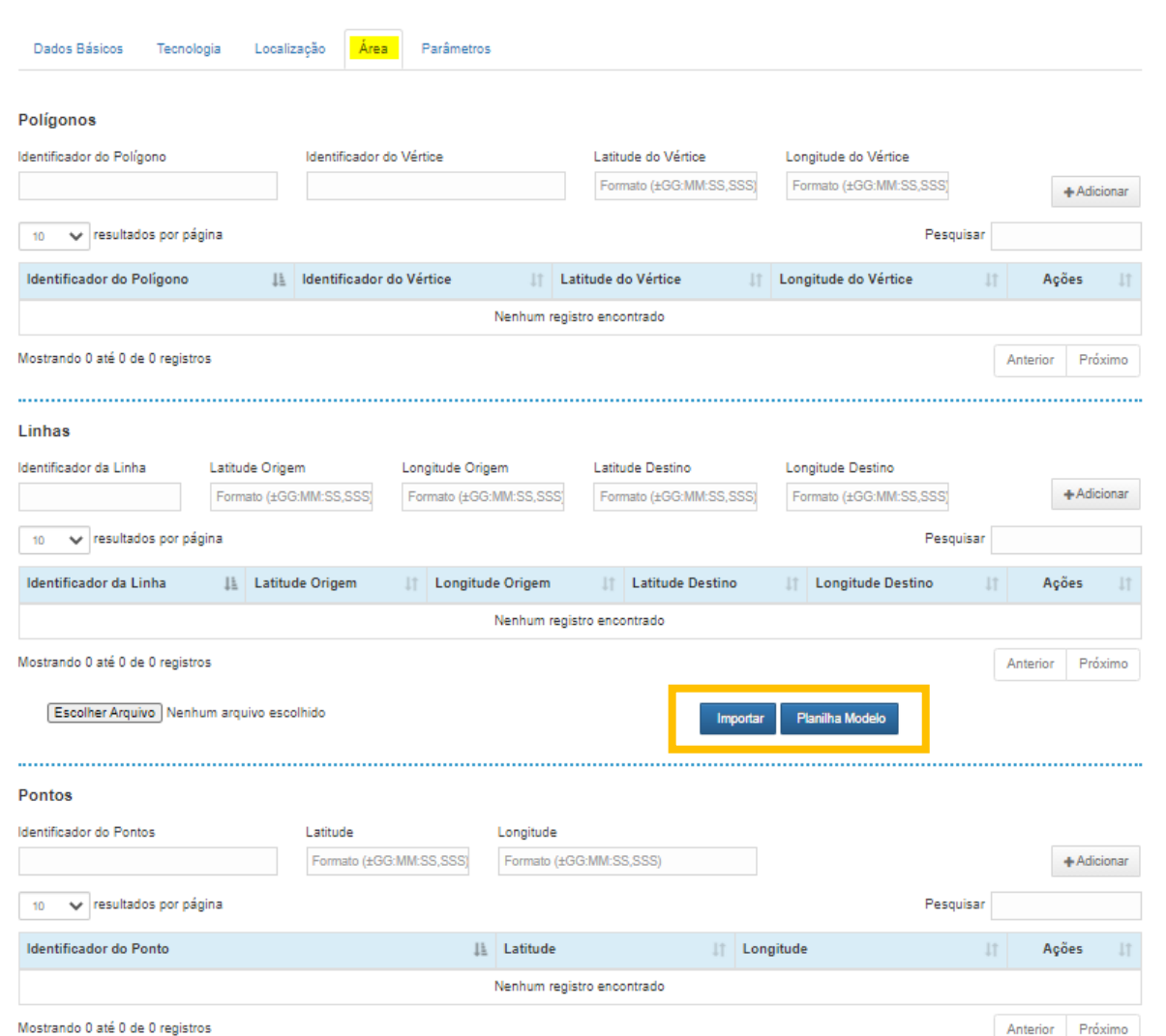

NOTIFICAÇÃO DE INÍCIO DE ATIVIDADE

## **Programa Original**

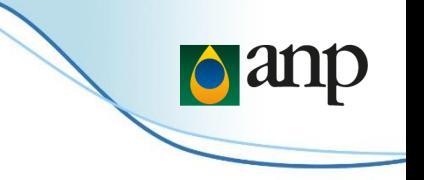

## NOTIFICAÇÃO DE INÍCIO DE ATIVIDADE

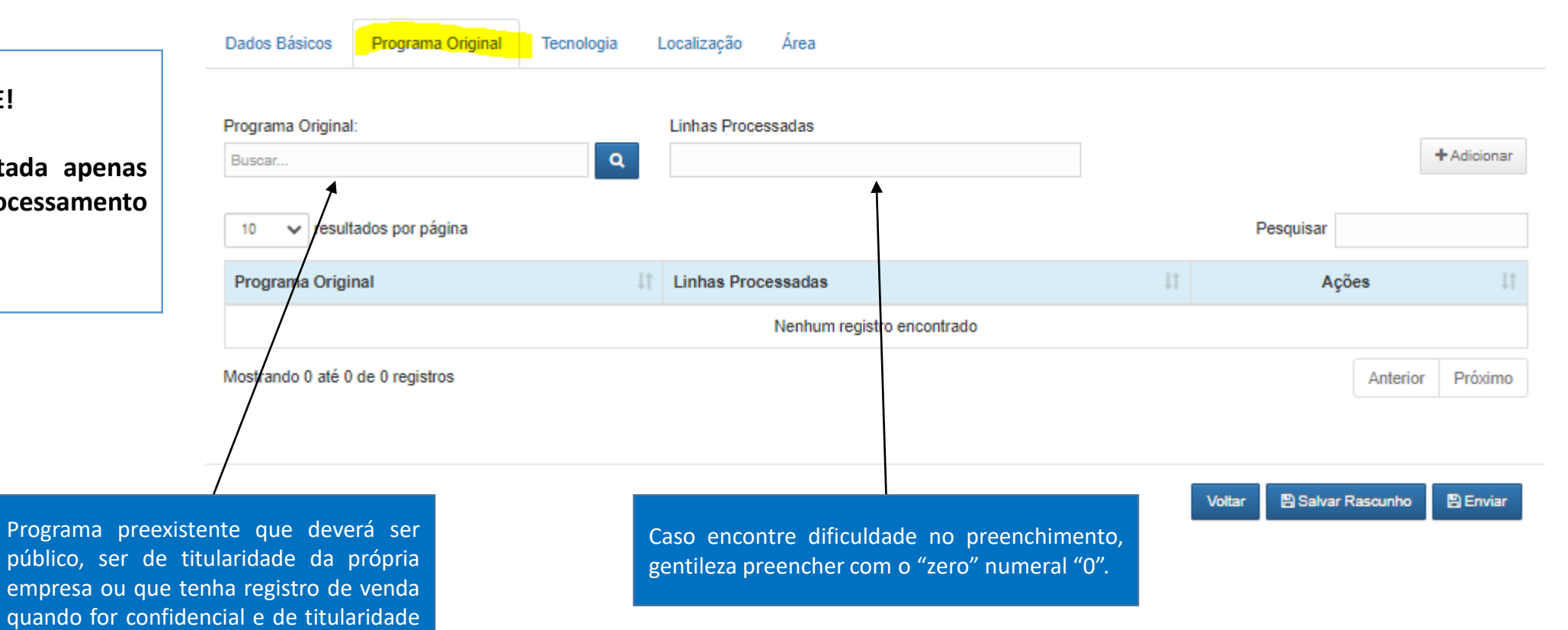

### **IMPORTANTE!**

**Esta ABA estará habilitada apenas para** programas de processa **ou reprocessamento.**

de outra empresa.

# **Parâmetros**

### **IMPORTANTE!**

**Apesar de existente, esta aba não é de preenchimento obrigatório.**

**Entende-se que a obrigação legal em informar os parâmetros de execução das atividades esteja vinculada ao Padrões de Formatação e Entrega de Dados – Cabeçalhos e Relatórios.**

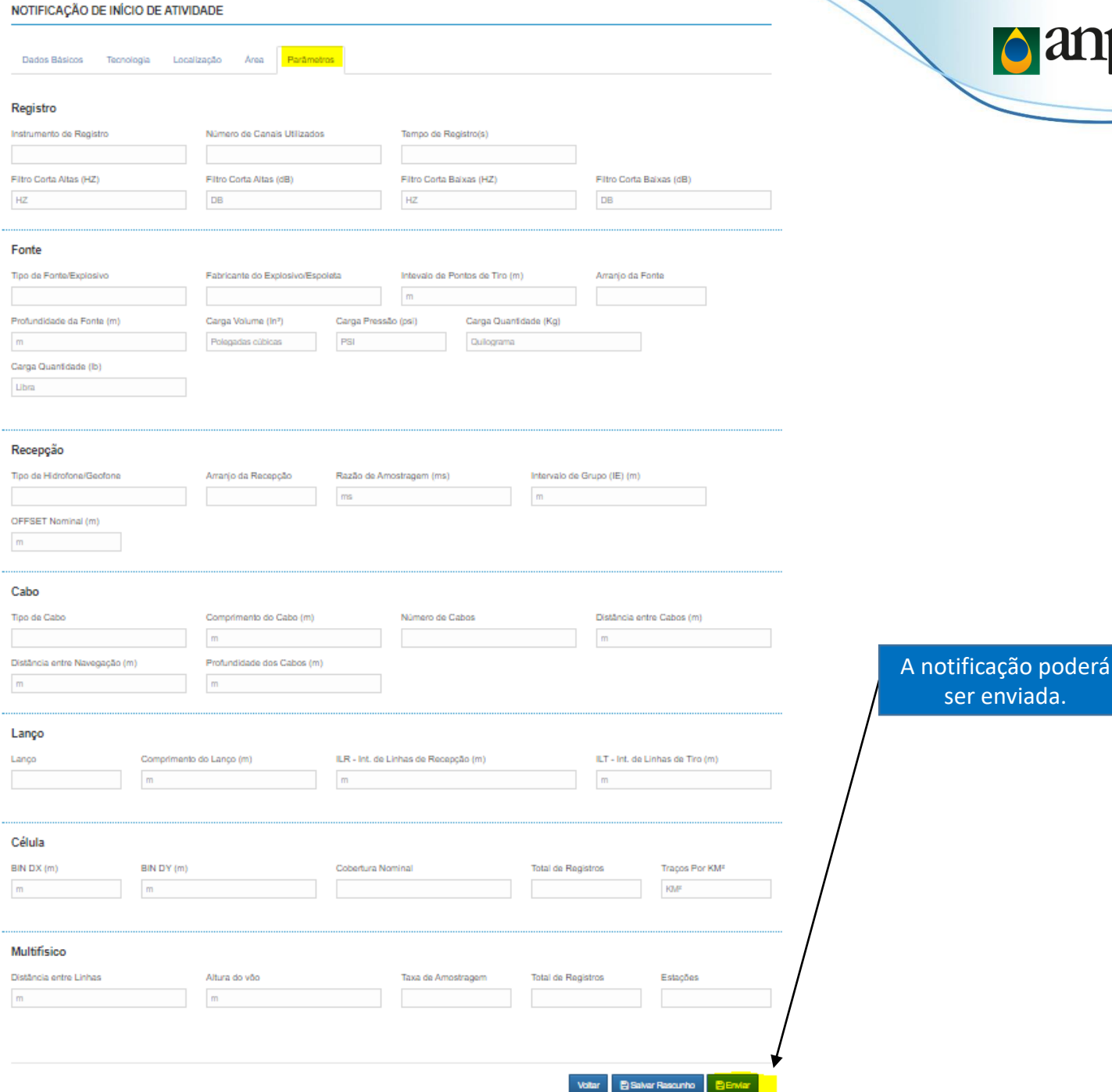

# **Envio de Anexos**

#### **CONSULTAR PROGRAMA - INÍCIO DE ATIVIDADE**

# $\bigwedge$

## **(1) IMPORTANTE!**

**Após o envio das informações declaradas nas abas de preenchimento, o Programa notificado ficará com o status de "AGUARDANDO ANÁLISE" e enquanto isso será possível enviar arquivos em anexo no botão destacado na coluna "Ação" destacada na figura ao lado.**

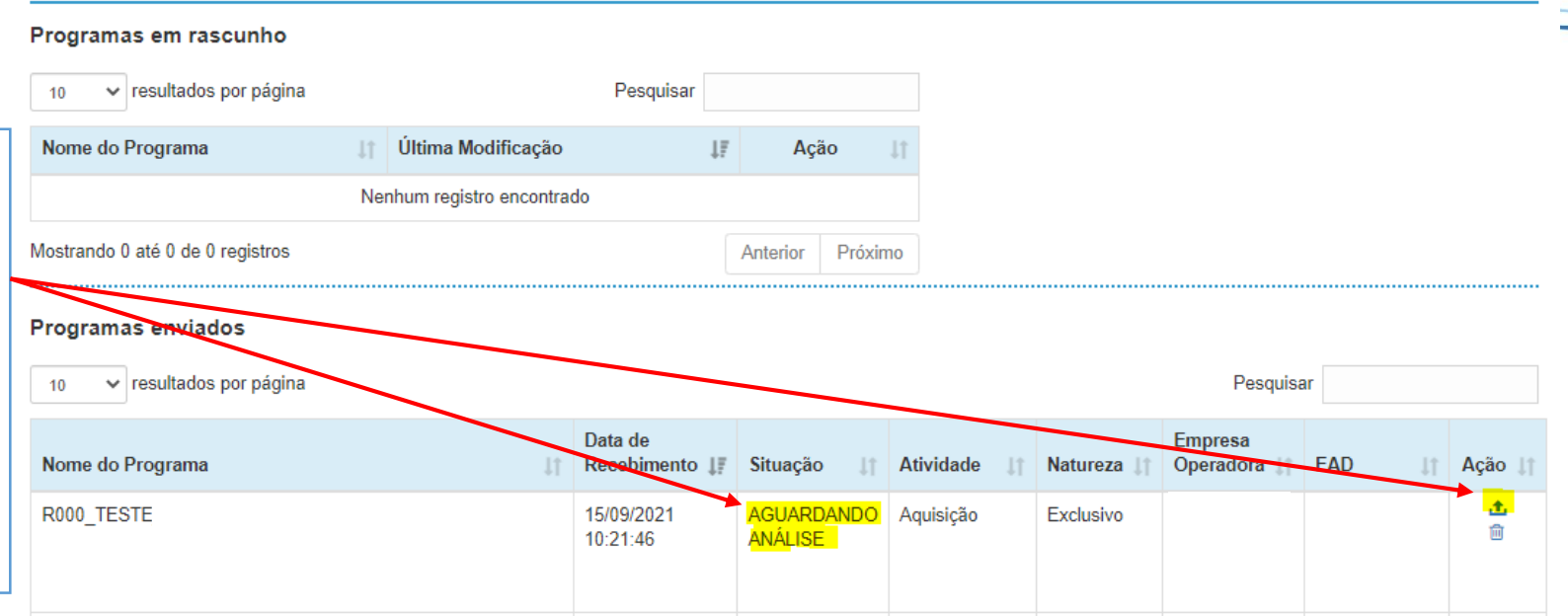

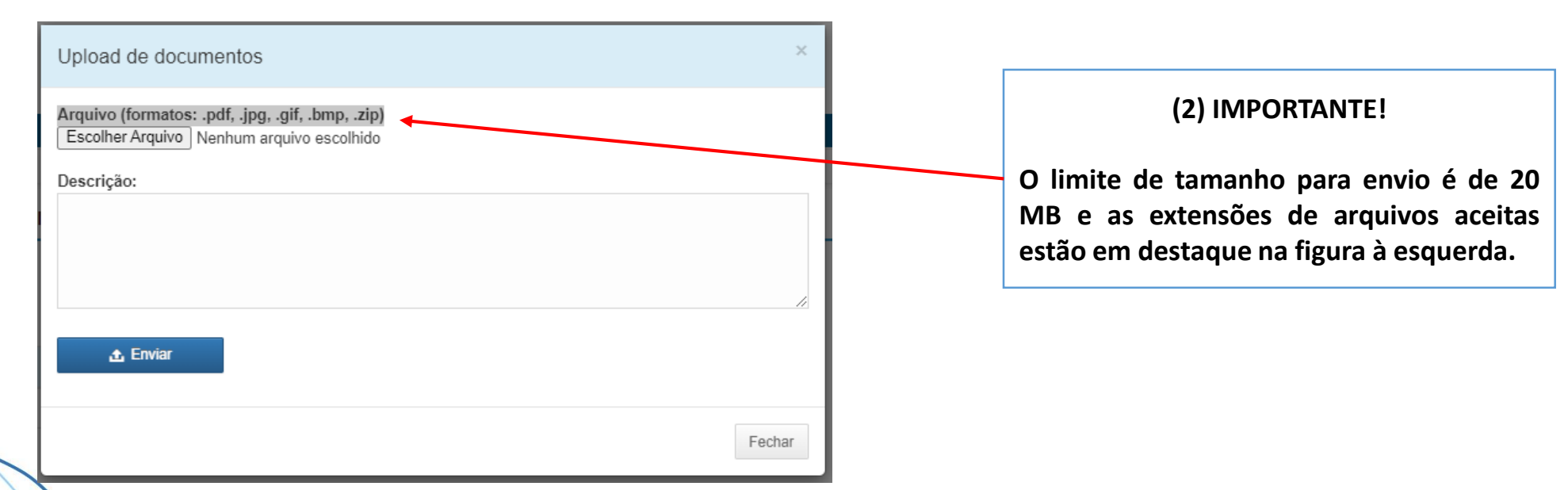

# HOME PAGE – NIA / NTA

**d**anp

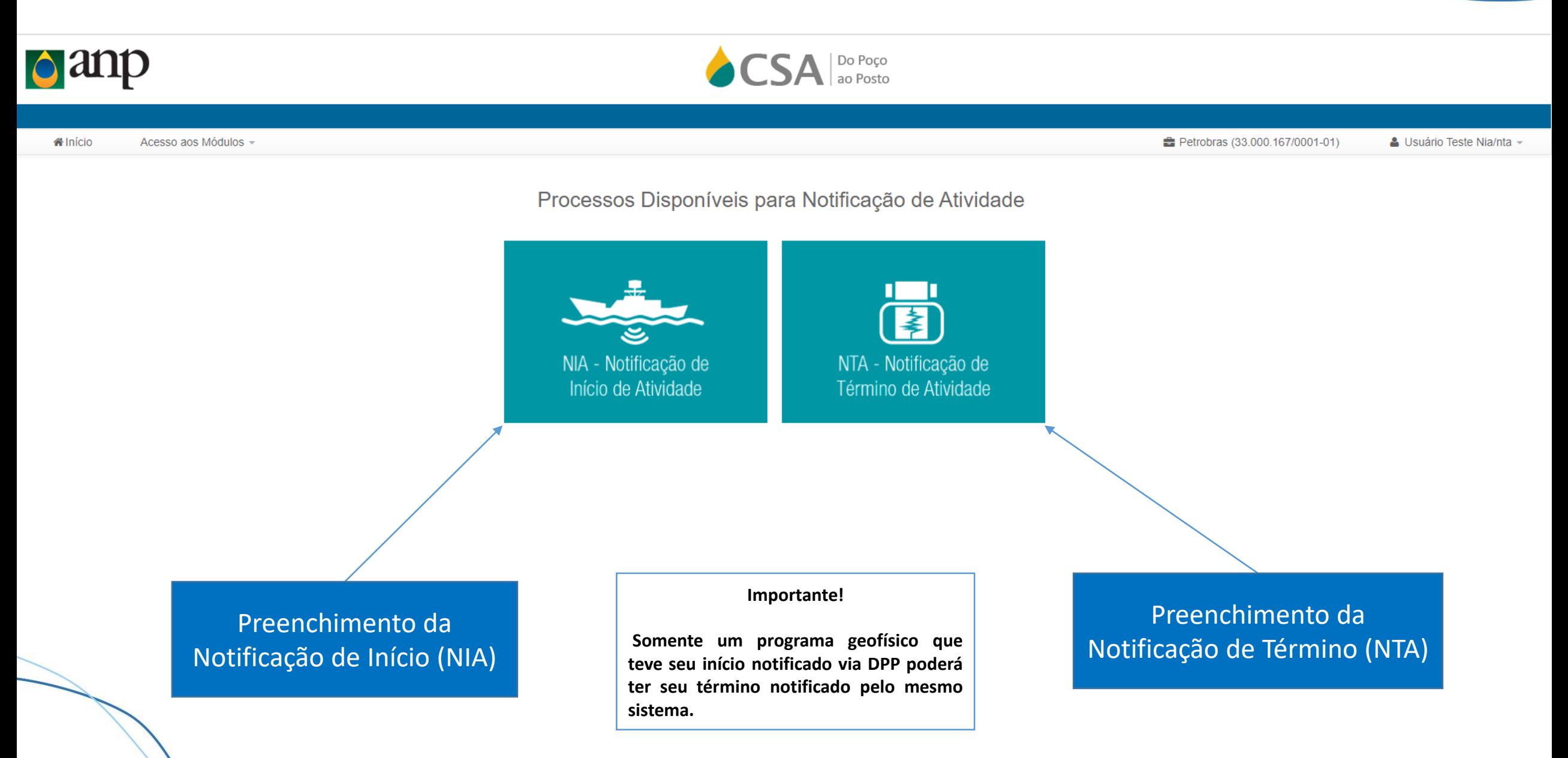

## NOTIFICANDO O TÉRMINO DA ATIVIDADE

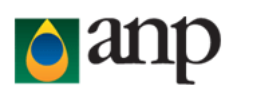

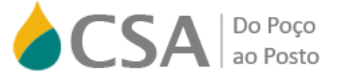

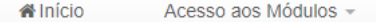

Petrobras (33.000.167/0001-01) Usuário Teste Nia/nta -

**d**anp

Processos Disponíveis para Notificação de Atividade

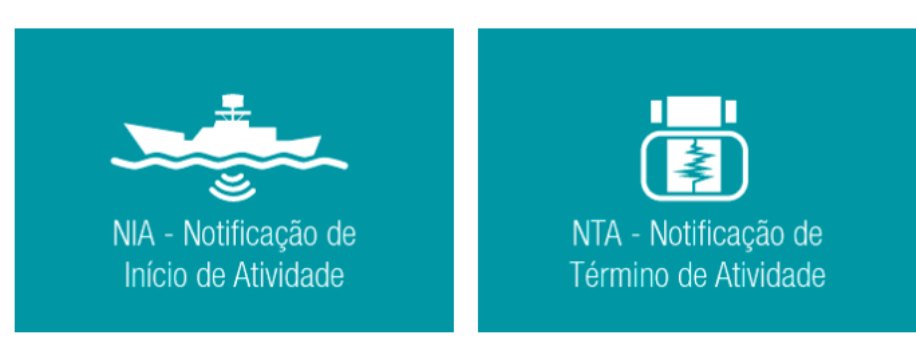

Preenchimento da Notificação de Término (NTA)

## Dados Básicos

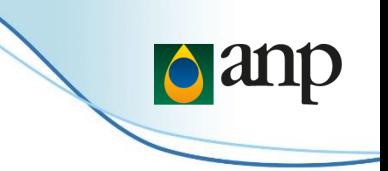

### **IMPORTANTE!**

**Não haverá necessidade de informar outra vez a maioria das informações declaradas na NIA. Nesta etapa apenas serão necessárias as declarações de ratificação.**

> Deverá ser encontrado o nome do programa que já teve o seu início notificado via DPP em oportunidade anterior. Somente programas de titularidade associada ao CNPJ "logado" poderá ser visualizado.

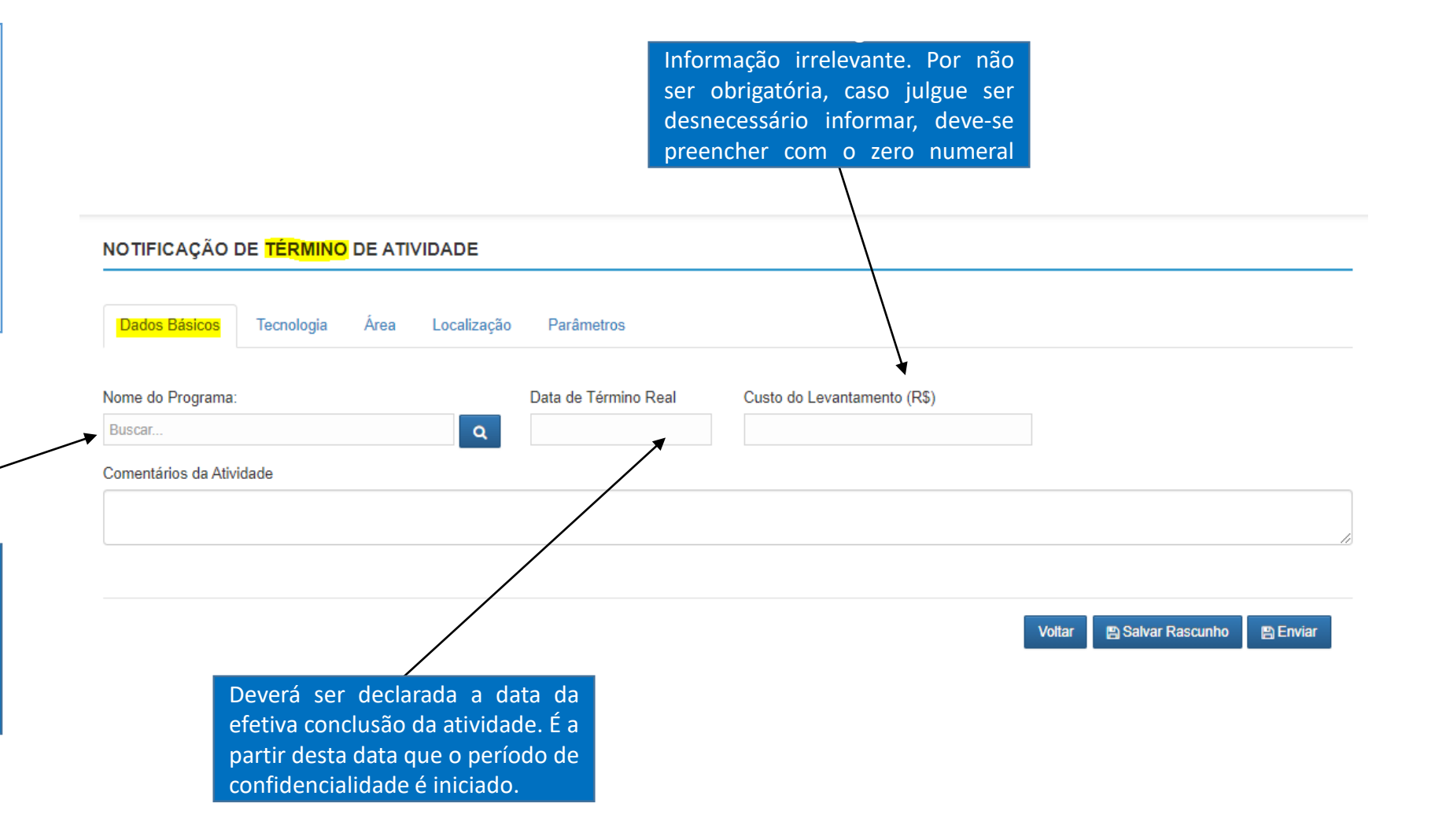

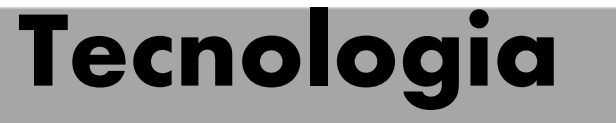

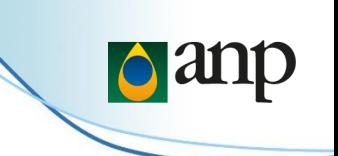

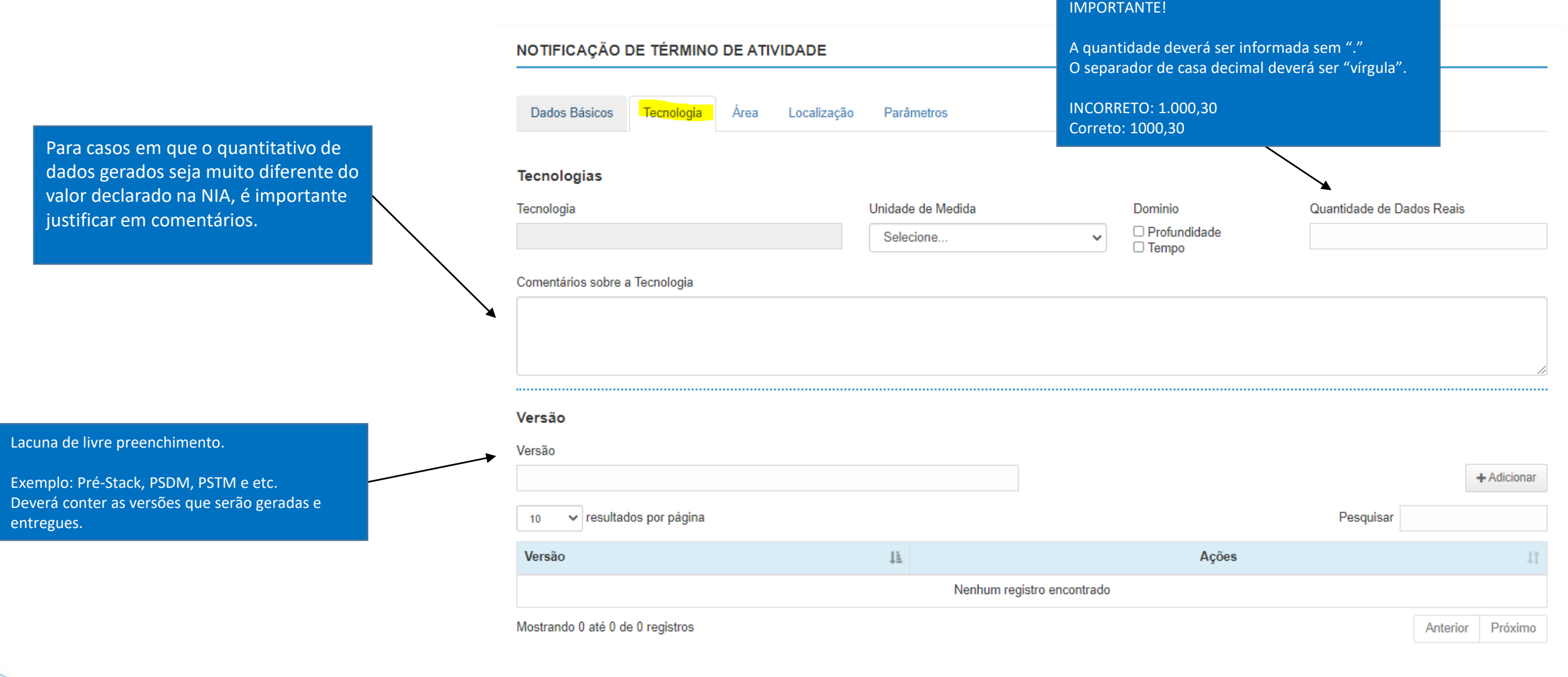

# **Área**

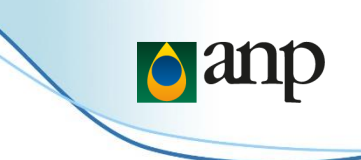

#### **Polígono de Aquisição**

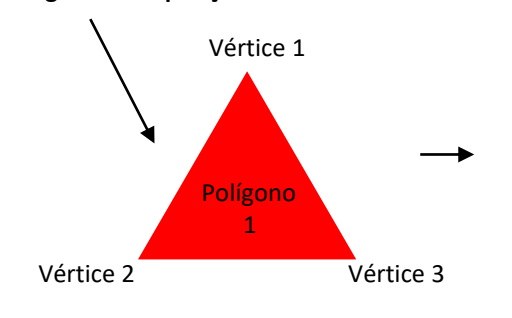

Preenchimento quando dados em unidade quadrática. Para um polígono (1) qualquer, deverá ser preenchido: Identificador = 1; Vértice 1; Lat a/Long b  $\rightarrow$  Adicionar Identificador = 1; Vértcie 2; Lat c/Long d  $\rightarrow$  Adicionar Identificador = 1; Vértice 3; Lat e/Long  $f \rightarrow$  Adicionar

#### IMPORTANTE!

Na inviabilidade de preenchimento (para unidade quadrática), o sistema aceitará o envio da planilha como anexo logo após o envio da NIA (informado no final deste manual).

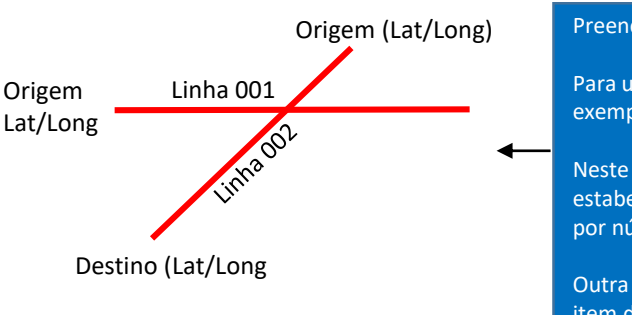

Preenchimento quando dados em unidade linear.

Para um programa qualquer, deverá ser preenchido conforme exemplo ao lado.

Neste momento, a nomenclatura da linha não deverá seguir o estabelecida pelos padrões ANP. Elas deverão ser identificadas por números inteiros.

Outra possibilidade é a importação de planilha diretamente no item destacado em laranja (ao lado). Para 3D a importação ainda encontra-se em desenvolvimento.

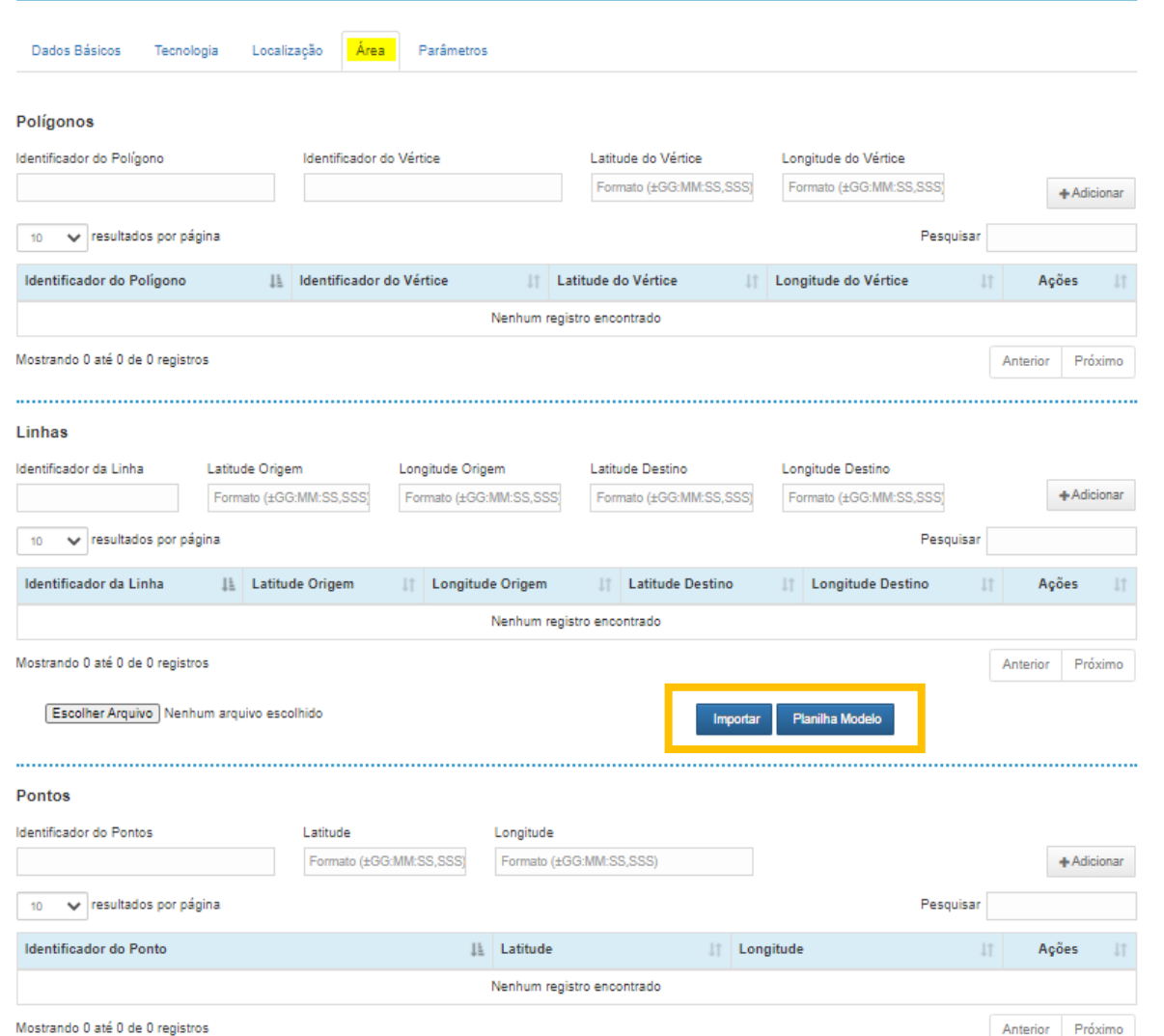

NOTIFICAÇÃO DE TÉRMINO DE ATIVIDADE

# **Localização**

## **IMPORTANTE!**

**Está aba NÃO será habilitada para dados NÃO-EXCLUSIVOS.**

## **Preenchimento obrigatório apenas para dados EXCLUSIVOS.**

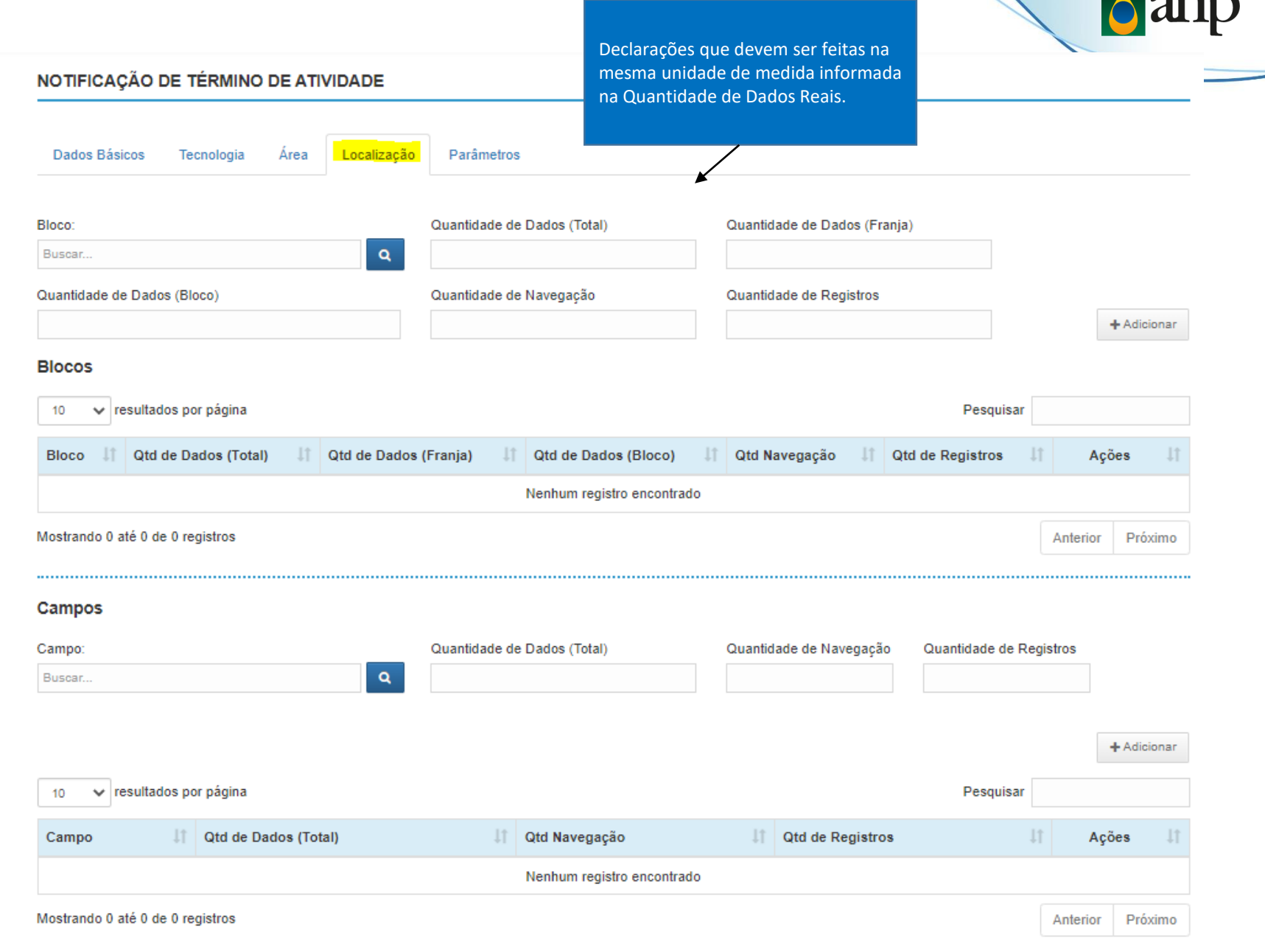

 $\blacksquare$   $\blacksquare$   $\blacks$ 

# **Parâmetros**

NOTIFICAÇÃO DE TÉRMINO DE ATIVIDADE

**DB** 

PSI

Registro Instrumento de Registro

HZ

Fonte

Filtro Corta Altas (HZ)

Tipo de Fonte/Explosivo

Carga Volume (In?)

Pologadas cúbicas

Recepção Tipo de Hidrofona/Geofone

Cabo Tipo de Cabo

Lanço Lanco

Célula BIN DX (m)

Detonação Evolosiyos Detonados (Unid.)

Observações

Distância entre Navegação (m)

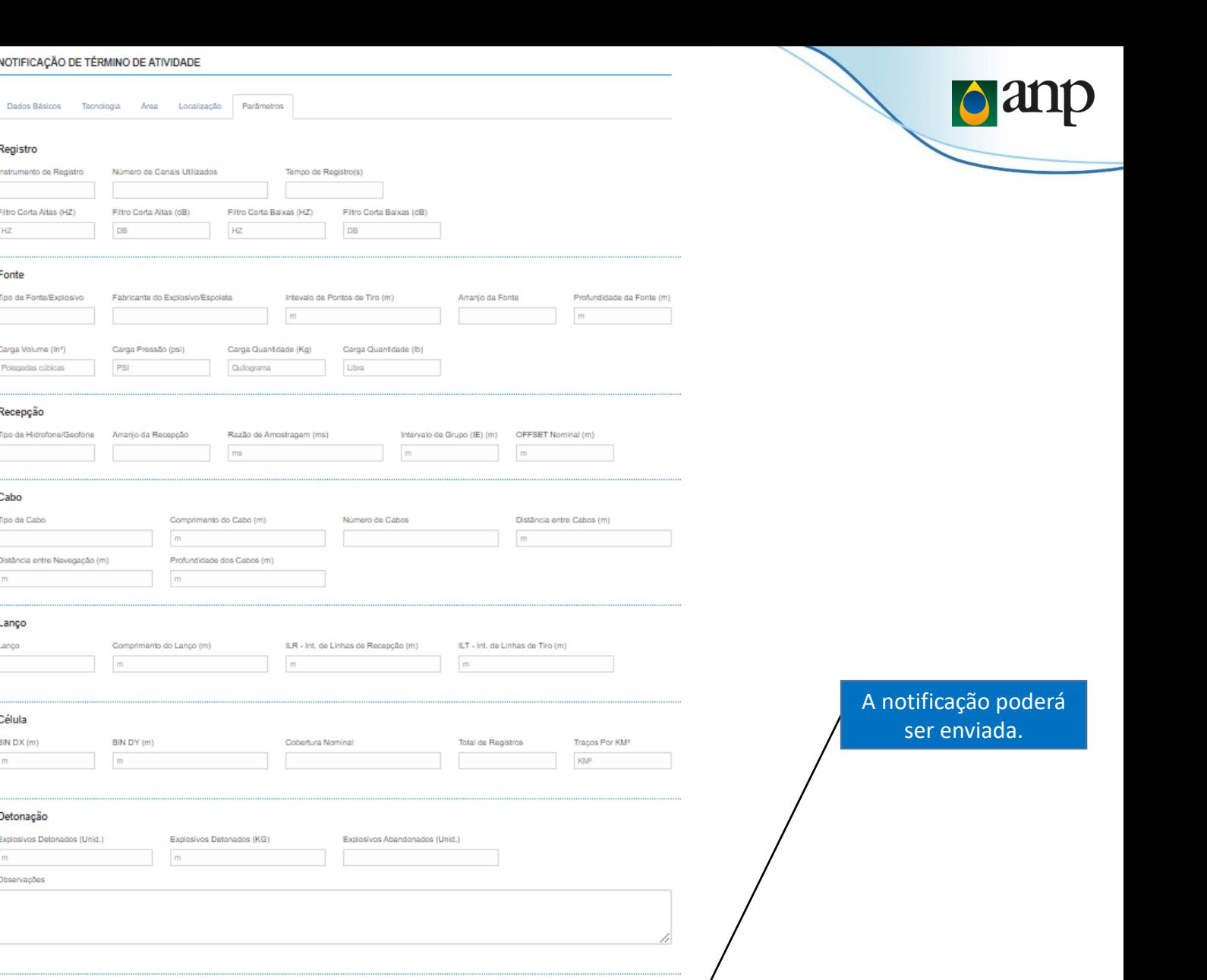

### **IMPORTANTE!**

**Apesar de existente, esta aba não é de preenchimento obrigatório.**

**Entende-se que a obrigação legal em informar os parâmetros de execução das atividades esteja vinculada ao Padrões de Formatação e Entrega de Dados – Cabeçalhos e Relatórios.**

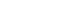

Multifisico Distância entre Linhas Altura do vão Taxa de Amostragem Total de Registros Estações  $m$ 

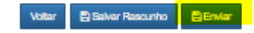

# **Envio de Anexos**

## **CONSULTAR PROGRAMA - TÉRMINO DE ATIVIDADE**

## **(1) IMPORTANTE!**

**Após o envio das informações declaradas nas abas de preenchimento, o Programa notificado ficará com o status de "AGUARDANDO ANÁLISE" e enquanto isso será possível enviar arquivos em anexo no botão destacado na coluna "Ação" destacada na figura ao lado.**

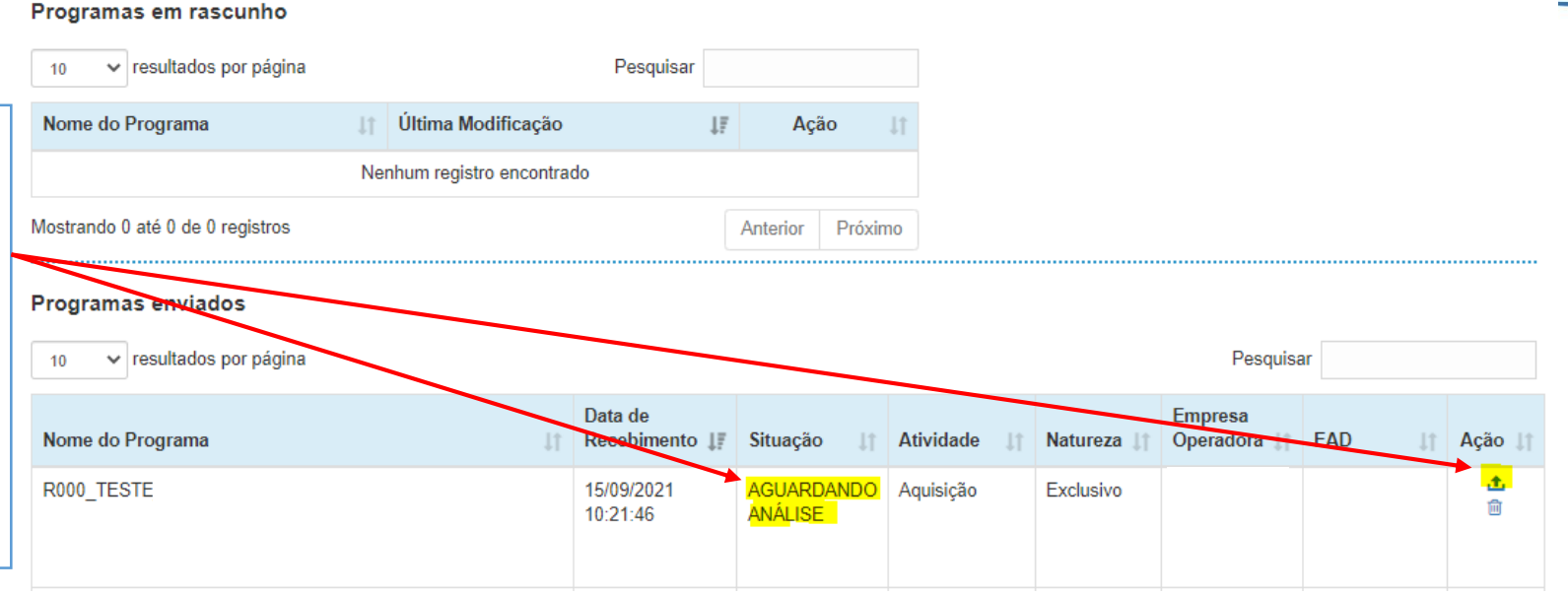

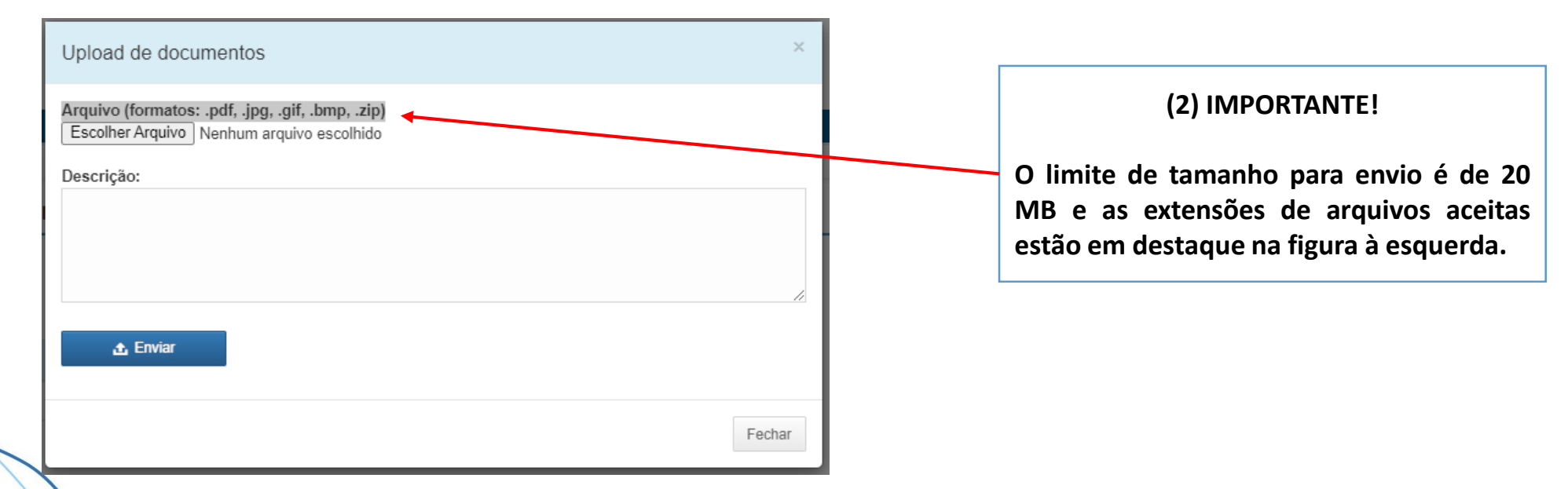

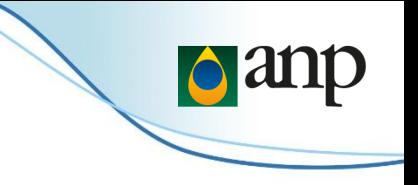

## *LEMBRETE!*

## *Resolução ANP nº 757/2018*

*Art. 19. O concessionário, contratado ou cessionário e as EADs autorizadas a realizar a aquisição, processamento ou estudo de dados técnicos deverão:* 

*I - comunicar à ANP, por meio da notificação de início, cada operação de aquisição, processamento ou estudo de dados técnicos que for realizada, com um dia de antecedência do início das atividades;* 

*II - comunicar à ANP, por meio da notificação de término, a conclusão das atividades de que trata o inciso I, em até dez dias;* 

*III - fornecer à ANP, mediante solicitação, relatórios sobre as etapas das operações de aquisição, processamento ou estudo de dados técnicos;* 

*IV – entregar cópia dos dados brutos, a totalidade dos metadados, cópia dos relatórios de aquisição e quaisquer outros documentos*  **relativos aos dados**, sem ônus para a ANP e em conformidade com os correspondentes padrões para entrega de dados, no prazo de *noventa dias após a conclusão das atividades;* 

*V - entregar os dados processados, sem ônus para a ANP e em conformidade com os padrões estabelecidos, no prazo de noventa dias após o término das atividades; e* 

*VI - entregar cópia da totalidade dos dados e informações resultantes de estudo, incluindo o dado interpretado, se houver interpretação, assim como cópia do produto final gerado para comercialização, no prazo de noventa dias contados da data da sua conclusão.*